故障かな!?

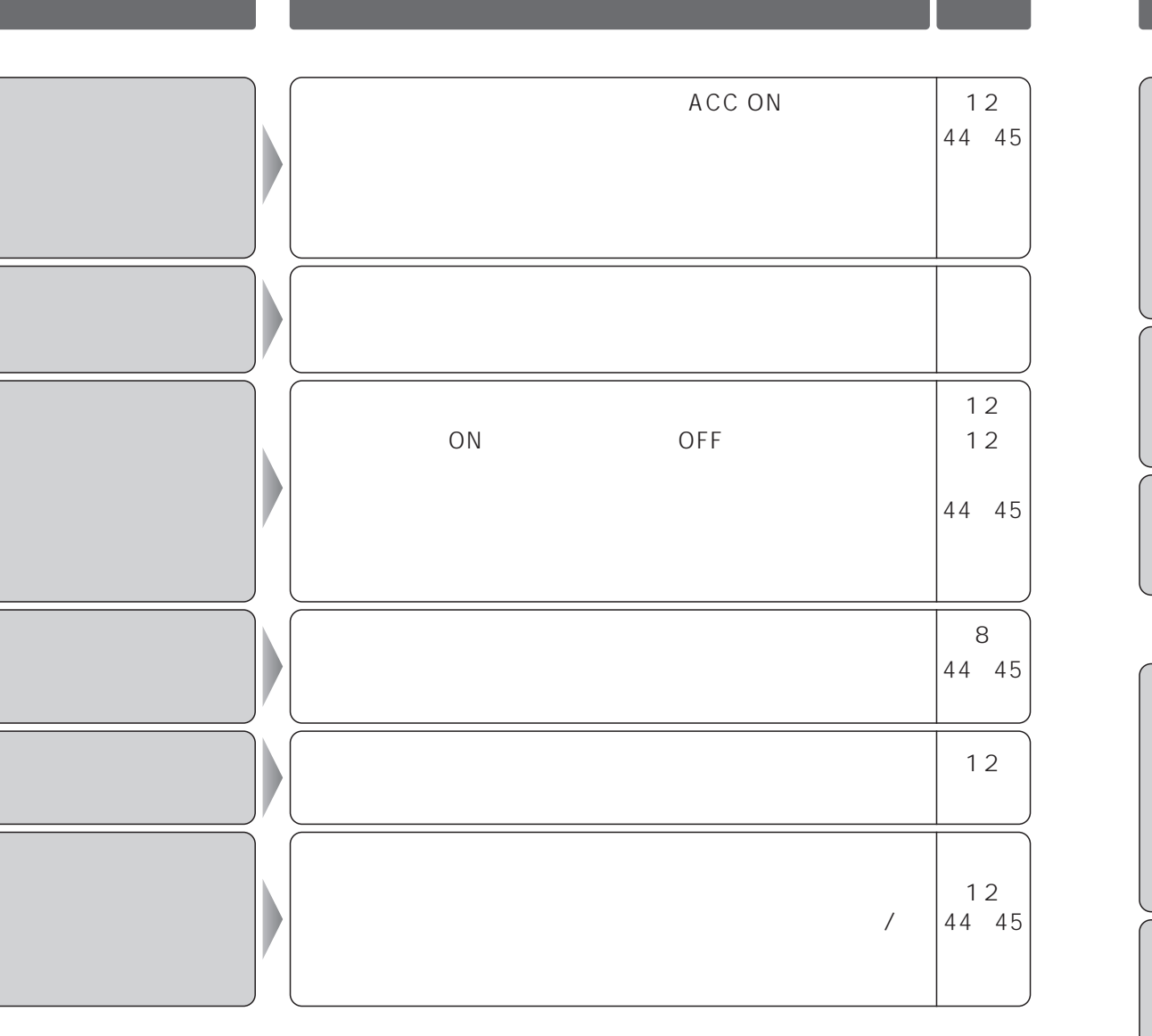

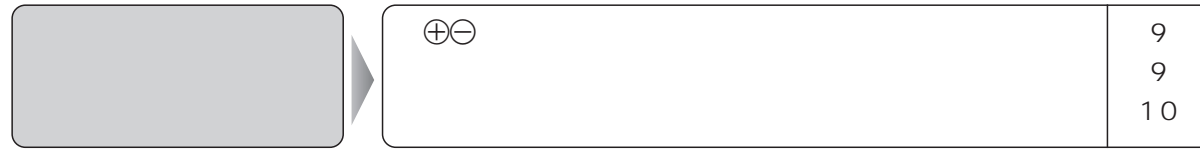

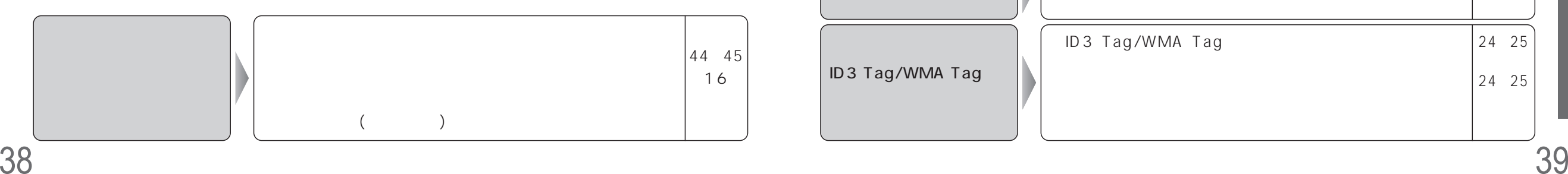

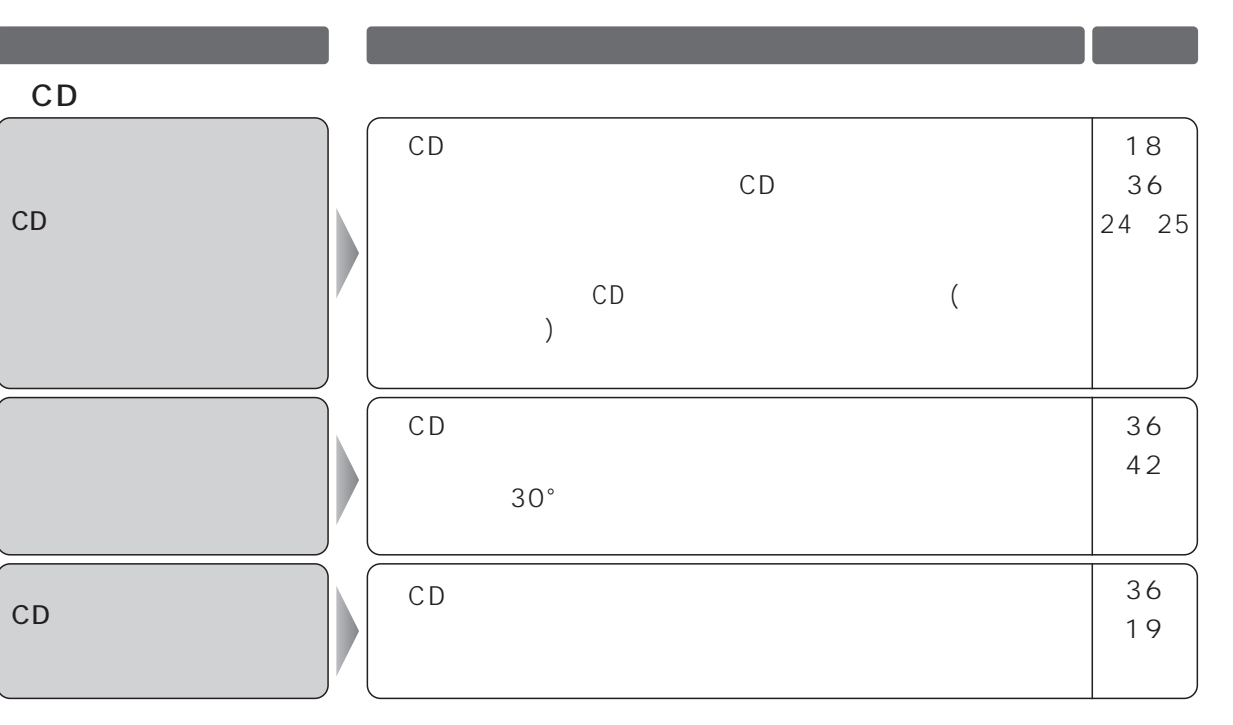

## MP3/WMA

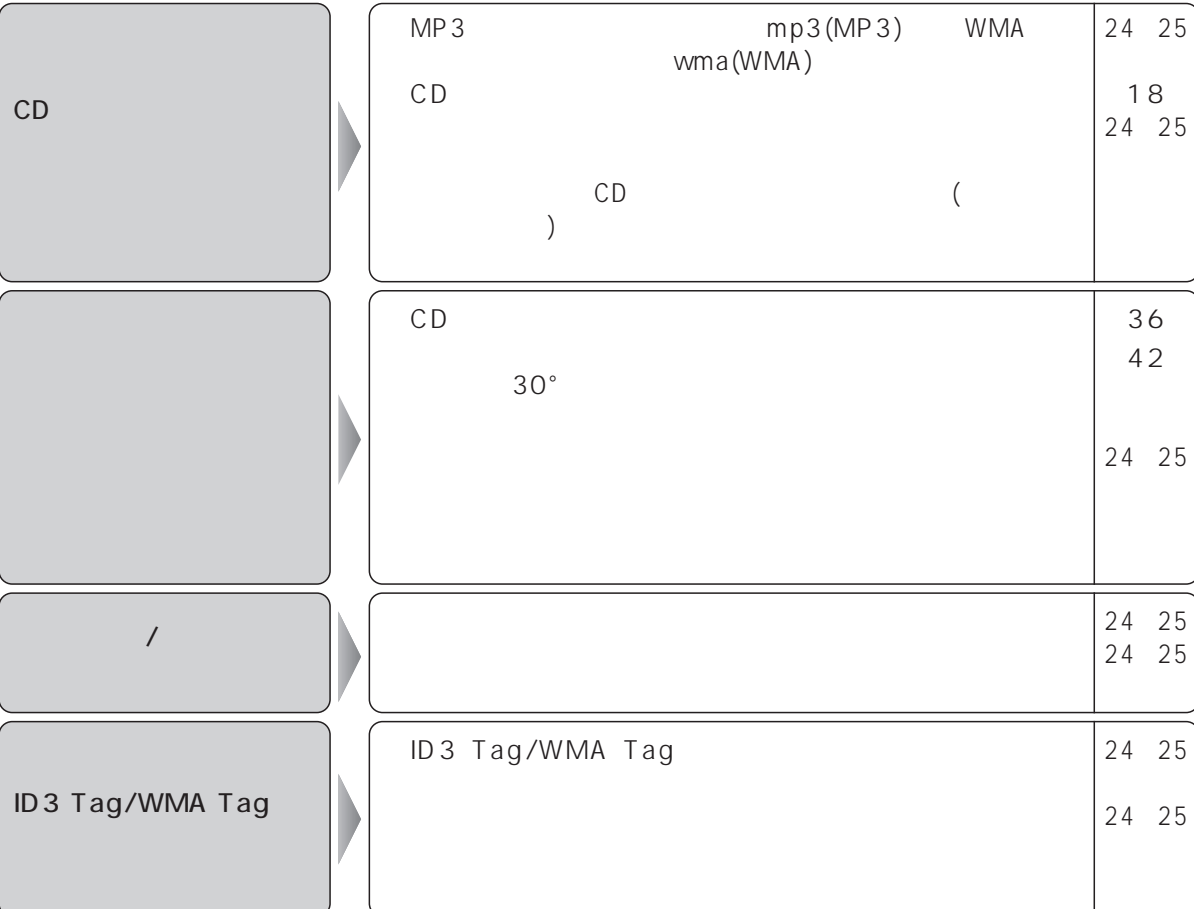

!?